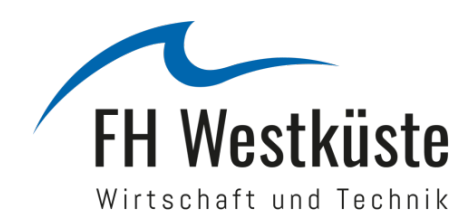

Beschlossen vom Kovent des FB Wirtschaft am 02.05.2018

## **Hinweise für das Anfertigen wissenschaftlicher Arbeiten im Fachbereich Wirtschaft (Zitationsordnung - ZitO)**

Das Verfassen wissenschaftlicher Arbeiten gehört zu den Kerntätigkeiten eines Studiums. Wissenschaftliche Arbeiten dienen dazu, die Ergebnisse der eigenen Forschung in verständlicher Form zu präsentieren und deren kritische Überprüfung (Transparenz und Quellendarlegung) zu ermöglichen. Die schriftlichen Arbeiten sind persönliche "Visitenkarten", welche die Studierenden im Rahmen ihrer Studienzeit den betreuenden Dozenten vorlegen.[1](#page-0-0) Neben der Ausbildungsfunktion haben diese Arbeiten auch Prüfungsfunktion und dienen als Leistungsnachweise. Andererseits sollen die Studierenden der FHW im späteren Berufsleben in der Lage sein, eine wissenschaftlich-kritische Distanz zu ihrer Tätigkeit einzunehmen. Um dieser Anforderung zu genügen, wird es als essentiell erachtet, im Rahmen des Studiums wissenschaftliche Arbeiten unter Anleitung durchgeführt zu haben. Die nachfolgenden Hinweise sollen den Studierenden bei der Anfertigung einer wissenschaftlichen Arbeit im Rahmen ihres Studiums der Wirtschaftswissenschaften behilflich sein. Ob es sich um Haus- oder Abschlussarbeiten handelt, es gelten stets die gleichen Regeln für die Erstellung eines wissenschaftlichen Textes.

Alle nachfolgenden Hinweise sind für Professoren, Mitarbeiter und Studierende des Fachbereichs Wirtschaft der Fachhochschule Westküste verbindlich. In begründeten Ausnahmefällen kann bei gleichzeitigem Einverständnis von Prüfer und Studierendem in einzelnen Punkten von diesen Regeln abgewichen werden, wenn dadurch ein besseres Ergebnis erzielt wird. Ein Studierender, der sich – auch entgegen dem Wunsch des Prüfers – an diese Regeln hält, darf dadurch in keinem Fall einen Nachteil haben. Ein Abweichen vom Corporate Design der FHW ist nicht zulässig.

#### **1. Allgemeines**

-

Wissenschaftliche Arbeiten sind Hausarbeiten und Abschlussarbeiten (Bachelor- oder Master-Arbeiten).[2](#page-0-1) Es wird grundsätzlich im Blocksatz mit Silbentrennung geschrieben. Der Zeilenabstand beträgt 1,5 Zeilen, die Schriftgröße im laufenden Text 12 Punkte. Als Schrifttype ist Calibri zu verwenden. Hauptüberschriften sind in Schriftart Calibri (fett) und 14 Punkten Größe und nachrangige Überschriften in Calibri (fett) und 12 Punkten Größe zu formatieren. Jedes Blatt wird nur einseitig beschrieben. Links ist ein Rand von 4 cm, rechts von 2,5 cm, Oben sowie Unten von 2 cm freizulassen.

Formal gliedert sich die Arbeit in mehrere Teile, die in einer bestimmten Reihenfolge angeordnet sein müssen: Titelblatt, Inhaltsverzeichnis, Verzeichnis der Tabellen und Schaubilder[3](#page-0-2), Abkürzungsverzeichnis, Text, Literaturverzeichnis, Anhänge, Erklärung über die selbständige Anfertigung der Abschlussarbeit, ggf. Sperrvermerk. Alle Seiten, mit Ausnahme des Titelblattes, werden fortlaufend mit arabischen Ziffern nummeriert.

<span id="page-0-0"></span><sup>1</sup> Auf die zusätzliche Angabe der weiblichen Form wird zugunsten der Lesbarkeit verzichtet.

<span id="page-0-1"></span><sup>2</sup> Bei Praxissemesterberichten und Projektarbeiten sollte dieser Zitationsordnung ebenfalls weitgehend gefolgt werden.

<span id="page-0-2"></span><sup>3</sup> Ein derartiges Verzeichnis ist nur dann erforderlich und sinnvoll, wenn eine größere Anzahl von Tabellen und Schaubildern angefertigt wurde.

Abschlussarbeiten sind in drei fest gebundenen Exemplaren beim Prüfungsamt abzugeben. Hausarbeiten sind in einer Fassung bei dem zuständigen Dozenten abzugeben; Die Form wird durch den Dozenten festgelegt. Zusätzlich ist die komplette Hausarbeit bzw. Abschlussarbeit auf Datenträger (CD, DVD, beschrifteter USB-Stick) oder in Form eines E-Mail-Anhangs als PDF- oder Word-Datei bzw. nach Vereinbarung mit dem betreuenden Dozenten, in einem anderen Quellformat beizufügen. Alternativ kann der Dozent einen für die Abgabe von studentischen Arbeiten eingerichteten Ordner im durch die Hochschule genutzen Kursmanagementprogramm (z.B. Moodle) zur Abgabe der digitalen Version bereitstellen.

#### **2. Deckblatt**

Das Deckblatt enthält das Logo der Hochschule gemäß CD-Manual der FHW sowie das Thema der Arbeit. Es folgen der Name des Autors, Matrikelnummer, Titel und Name des Dozenten sowie der Studiengang des Verfassers. Bei Hausarbeiten ist zusätzlich der Titel des Moduls gemäß Vorlesungsverzeichnis anzugeben. Auf der Seite rechts unten werden Fachsemesterzahl und Abgabetermin der Arbeit, links unten die Semesteranschrift des Verfassers angegeben (vgl. Muster im Anhang, als Datei verfügbar). Die Anordnung der Textelemente auf dem Deckblatt außer Logo mit Schriftzug kann verändert werden, um ein themenbezogenes Titelbild zu integrieren.

#### **3. Inhaltsverzeichnis**

Das Inhaltsverzeichnis enthält die Überschriften und Bezeichnungen der einzelnen Abschnitte. Durch sie soll gezeigt werden, in welcher Weise der Verfasser das Thema verstanden, bearbeitet und in sachlogischem Aufbau mit erkennbarem, themenbezogenem "roten Faden" dargestellt hat. Sie muss verständlich und in der Anlage ausgewogen sein. Wesentliches Moment ist eine folgerichtige und in sich geschlossene Gedankenführung, die eine Gliederung mit Neben- und Unterpunkten in logisch einwandfreier Form aufweist. Die Verzeichnisstruktur muss in sich konsistent sein. Dies heißt beispielsweise: Auf einen Hauptteil I muss ein Hauptteil II folgen, auf ein Kapitel I ein Kapitel II, auf A folgt B, auf 1 folgt 2, auf a folgt b, auf den Gliederungspunkt 2.1.1 muss 2.1.2 folgen und nicht 2.2. Zwischen aufeinander folgenden Hierarchieebenen steht kein Text. Dem Wort "Gliederung" folgen die einzelnen Kapitel und Abschnittsüberschriften tabulatorisch versetzt und mit rechts herausgestellter Seitenangabe.

Beispiel für eine sich hieraus ergebende Gliederung:

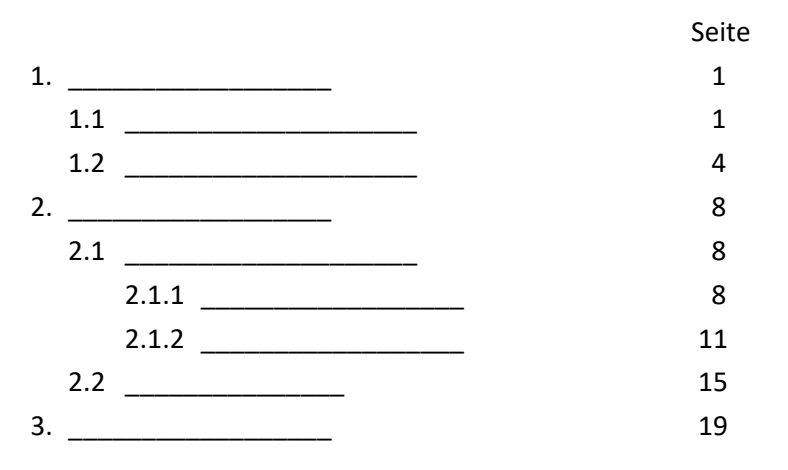

Klammern, Unterstreichungen und Kursivschrift sind im Inhaltsverzeichnis zu vermeiden. Das Inhaltsverzeichnis schließt mit den Hinweisen auf Anhänge und das Literaturverzeichnis. Die angeführten Gliederungspunkte sind in den Überschriften im Text mit vollem Wortlaut zu wiederholen.

#### **4. Einleitung**

Die Arbeit soll mit einer Einleitung beginnen, aus der die Zielsetzung und Problemstellung hervorgeht. Der in der Gliederung dargelegte methodische Aufbau soll erläutert werden. Der Verfasser hat nachvollziehbar zu begründen, warum er die von ihm gewählte Struktur in der von ihm gewählten Weise vorgenommen hat. Wichtig ist weiterhin eine begründete Erörterung über die Auswahl der stofflichen Inhalte, d.h. womit sich der Verfasser in der Arbeit auseinandersetzt und warum er bestimmte Problembereiche nicht thematisiert. Der Verfasser sollte darauf achten, dass er in der Einleitung keine inhaltlichen Erläuterungen vornimmt. Dies obliegt ausschließlich den nachfolgenden Ausführungen.

Die Einleitung sollte vom Verfasser auch dazu genutzt werden, die Rahmenbedingungen und Restriktionen offenzulegen, unter denen er die Arbeit verfasst hat. Dies erscheint dann sinnvoll, wenn er beispielsweise bei empirischen Untersuchungen nur auf eingeschränktes Datenmaterial zurückgreifen konnte. Die Gründe hierfür sind kurz darzulegen. Der Verfasser sollte prüfen, ob Restriktionen in der Weise vorliegen, die den Fortgang der Arbeit so beeinflussten, dass sie dem Leser zu erläutern sind.

#### **5. Schluss / Fazit**

Die letzten und damit abschließenden Gedanken der Arbeit sollen eine kurze Zusammenfassung der in der Arbeit erarbeiteten Ergebnisse sein. Die wesentlichsten Erkenntnisse sind vor dem Hintergrund des gestellten Themas zu reflektieren. Der Verfasser muss hier zu einer eigenständigen Evaluierung seiner wissenschaftlichen Tätigkeit gelangen. Die Arbeit sollte mit einem Ausblick auf ungelöste und in ihr nicht problematisierte Aspekte der Themenstellung enden. Entscheidend ist hier, dass der Verfasser in diesem letzten Abschnitt ausschließlich eine persönliche Reflexion vornimmt. Das Einbringen neuer Fakten und Quellen in die Schlussbetrachtung ist zu vermeiden.

#### **6. Abkürzungen**

Abkürzungen sollen in wissenschaftlichen Arbeiten, besonders im laufenden Text, so sparsam wie möglich verwendet werden. Nur wenige Ausnahmen wie 'usw.', 'z.B.', 'etc.', ebenso wie solche für Währungen, Maße und Gewichte, gelten als allgemein üblich. Des Weiteren hat sich die Verwendung von Abkürzungen für Institutionen (BGH, GATT, EU,...) und Gesetze (BGB, HGB,...) eingebürgert, jedoch sollten sie nach Möglichkeit in einem dem eigentlichen Text vorangestellten, alphabetisch geordneten Abkürzungsverzeichnis erläutert werden. Auf die Erläuterung allgemein bekannter Abkürzungen (BGB, EU, ...) sollte der Übersichtlichkeit wegen verzichtet werden. Indes müssen sämtliche im laufenden Text, in Graphiken und im

Anhang verwendeten Symbole (C, i, Y, $\alpha, \mathrm{L}^{\mathrm{j}}_\mathrm{t}, \sum \lambda_\mathrm{t}^2, ...$ t t T 2  $=1$  $\sum \lambda_1^2,...$ ) erläutert werden.

#### **7. Quellenverweise und Literaturverzeichnis**

Bei Quellverweisen und der Erstellung des Literaturverzeichnisses gelten die Regelungen der Harvard-Zitierweise. Die Harvard-Zitationsordnung (*Guide to the Harvard Style of Referencing*) kann auf der Homepage der Anglia Ruskin University unter folgendem Link aufgerufen und herunter geladen werden: <http://libweb.anglia.ac.uk/referencing/harvard.htm>

Für eine Arbeit ist jeweils der zu Beginn der Bearbeitungszeit veröffentlichte Stand bindend.

Wird eine Arbeit in englischer Sprache verfasst, so ist genau nach dieser Zitationsordnung zu verfahren. Bei deutschsprachigen Arbeiten gelten folgende Adaptionen:

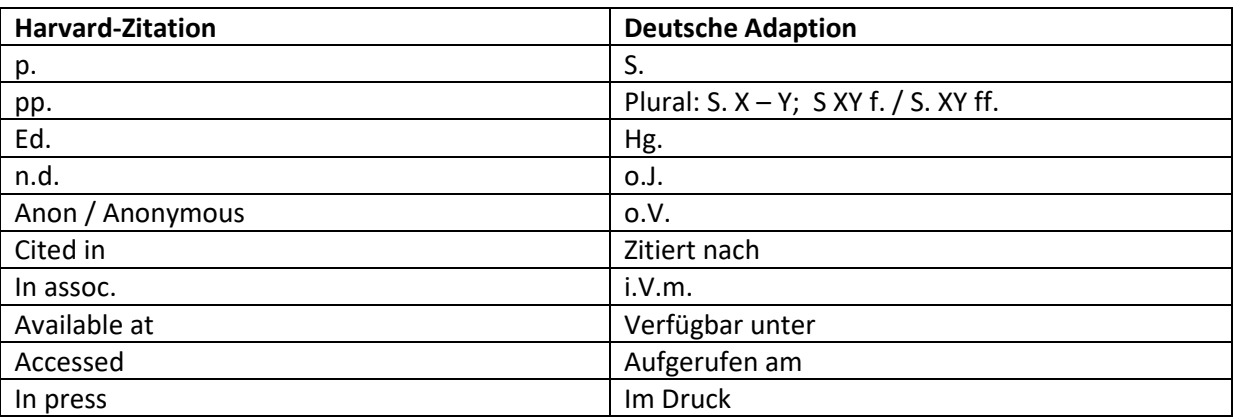

#### **Ergänzende Hinweise:**

Die Seitenangabe mit einem "f" (für folgend) kennzeichnet neben der angegebenen Seite zudem die nachfolgende Seite.

Die Seitenangabe mit "ff" (für ferner folgende) kennzeichnet neben der angegebenen Seite weitere, in der Anzahl nicht näher quantifizierte Seitenzahlen.

Skripten und populärwissenschaftliche Literatur sind nicht zitierfähig.

Blindzitate sind nur in Ausnahmefällen zulässig (vgl. *Guide to the Harvard Style of Referencing,* 2.15 Secondary sources).

In das Literaturverzeichnis gehören alle vom Verfasser im laufenden Text zitierten Werke. Das Verzeichnis wird in alphabetischer Reihenfolge der Autoren linksbündig angelegt und wie folgt unterteilt:

**- Bücher, Aufsätze und Artikel**

1

- **- Internet** (Quellen aus dem Internet)
- **- Sonstiges** (Gesetzesbücher, amtliche Statistiken und Dokumentationen, nichtwissenschaftliche Quellen wie Tageszeitungen, Geschäftsberichte, Gesprächspartner usw.)[45](#page-3-0)

Von jeder genutzten Internet-Quelle ist jeweils ein Ausdruck im Anhang beizufügen. Bei sehr großer Anzahl von Verweisen auf das Internet sowie bei längeren Texten sind diese der Arbeit nur auf Datenträger (CD / DVD / USB / Email / hochgeladene Datei – siehe Kapitel 1) beizufügen (1 Exemplar genügt). Entsprechendes gilt für nicht frei verfügbare Quellen (z.B. interne Statistiken oder Berichte von Kooperationspartnern, etc.).

Aussagen aus Expertengesprächen werden im Text unter Angabe des Namens des Gesprächspartners und des Jahres, in dem das Gespräch stattgefunden hat, zitiert. Die vollständigen Angaben zu Person und Gespräch folgen im Verzeichnis der Gesprächspartner im Literaturverzeichnis unter Sonstiges. Die zugehörigen Gesprächsprotokolle werden im Anhang beigefügt.

<span id="page-3-0"></span><sup>4</sup> Vgl. das auf der Seite 14 aufgeführte Musterbeispiel für das Anfertigen eines Literaturverzeichnisses.

## **8. Beispiele**

## 8.1 Monographien

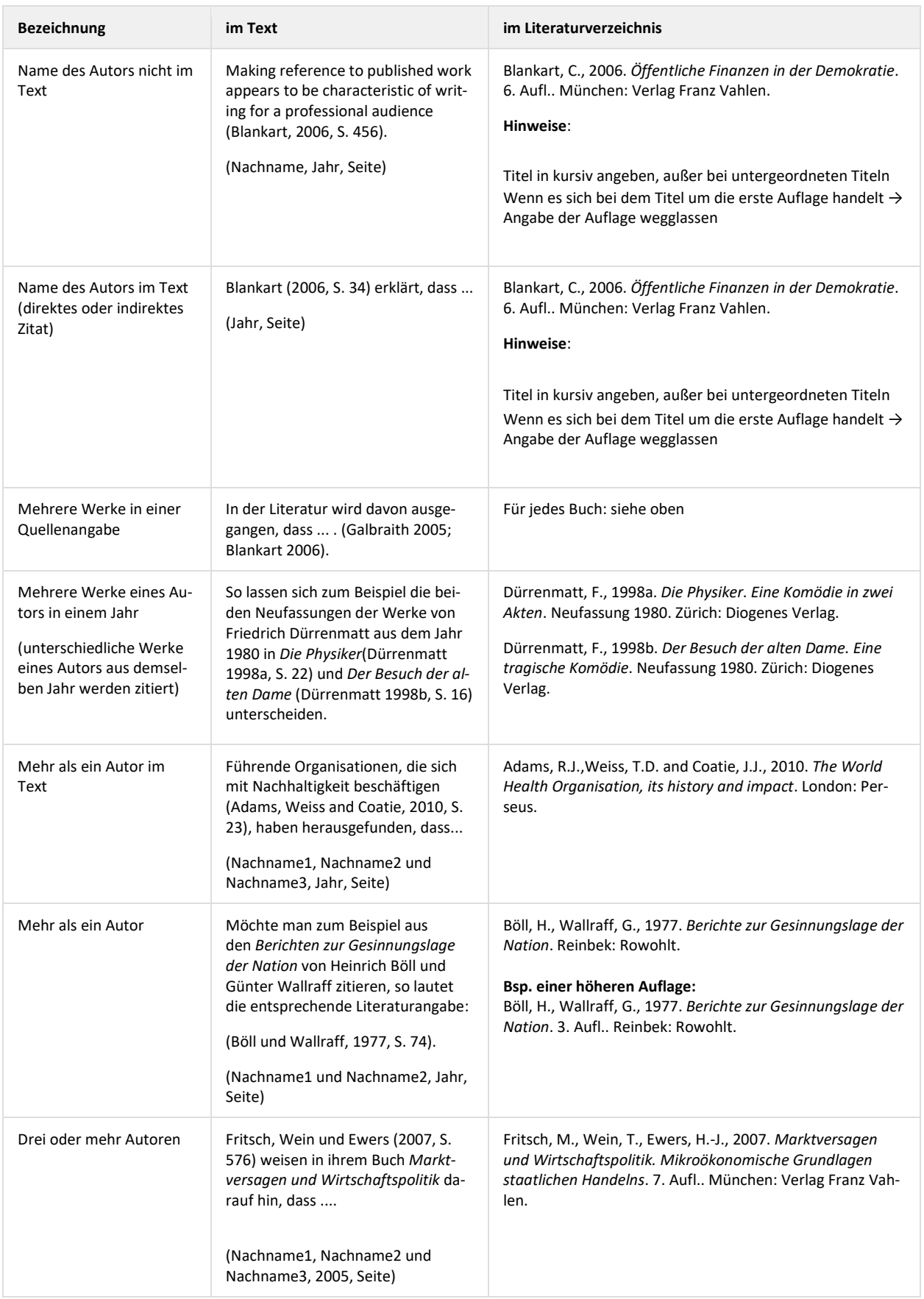

#### 8.2 Sammelbände

Werke und Beiträge mehrerer Autoren und Autorinnen zu einem Fachgebiet werden in einem Werk veröffentlicht.

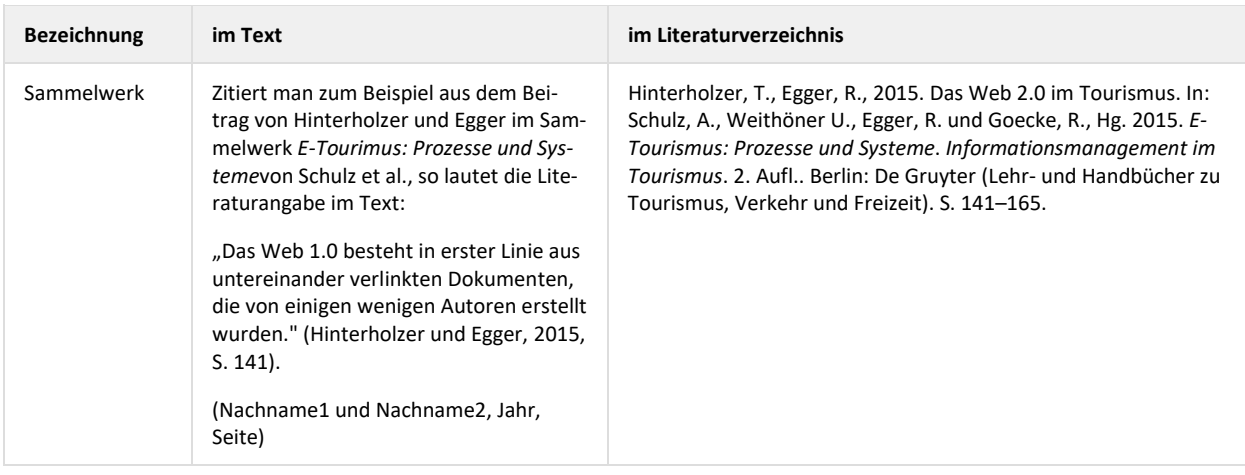

#### 8.3 Zitate aus Gesamtausgaben

Eine Gesamtausgabe umfasst alle Werke eines Schriftstellers oder einer Schriftstellerin.

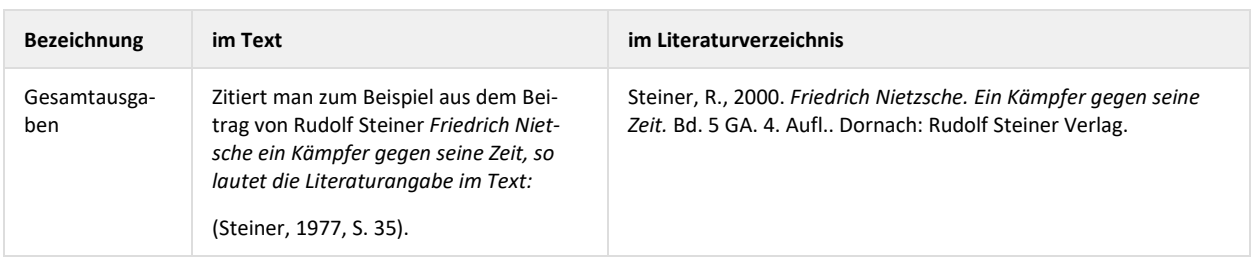

## 8.4 Beiträge aus Zeitschriften / Journalbeiträge

Artikel aus einer wissenschaftlichen Zeitschrift.

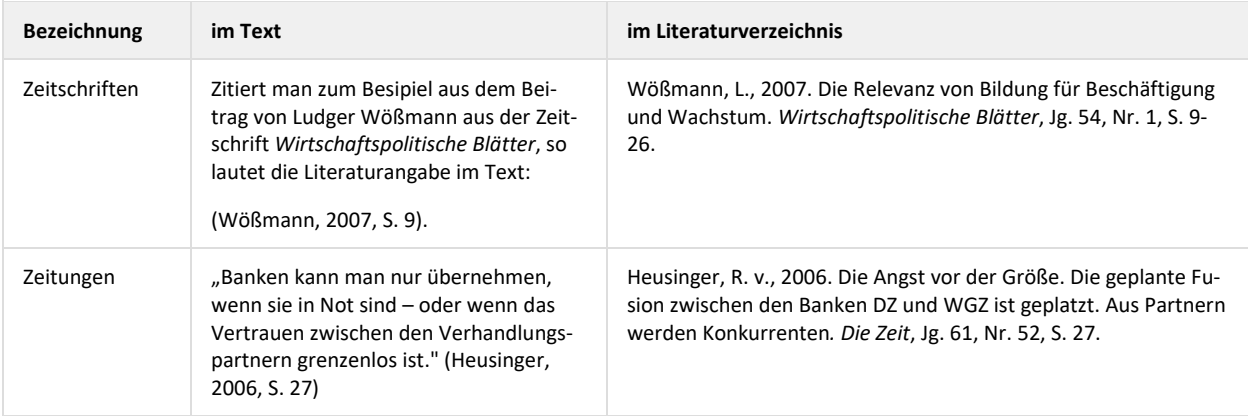

### 8.5 Beiträge aus Internetquellen

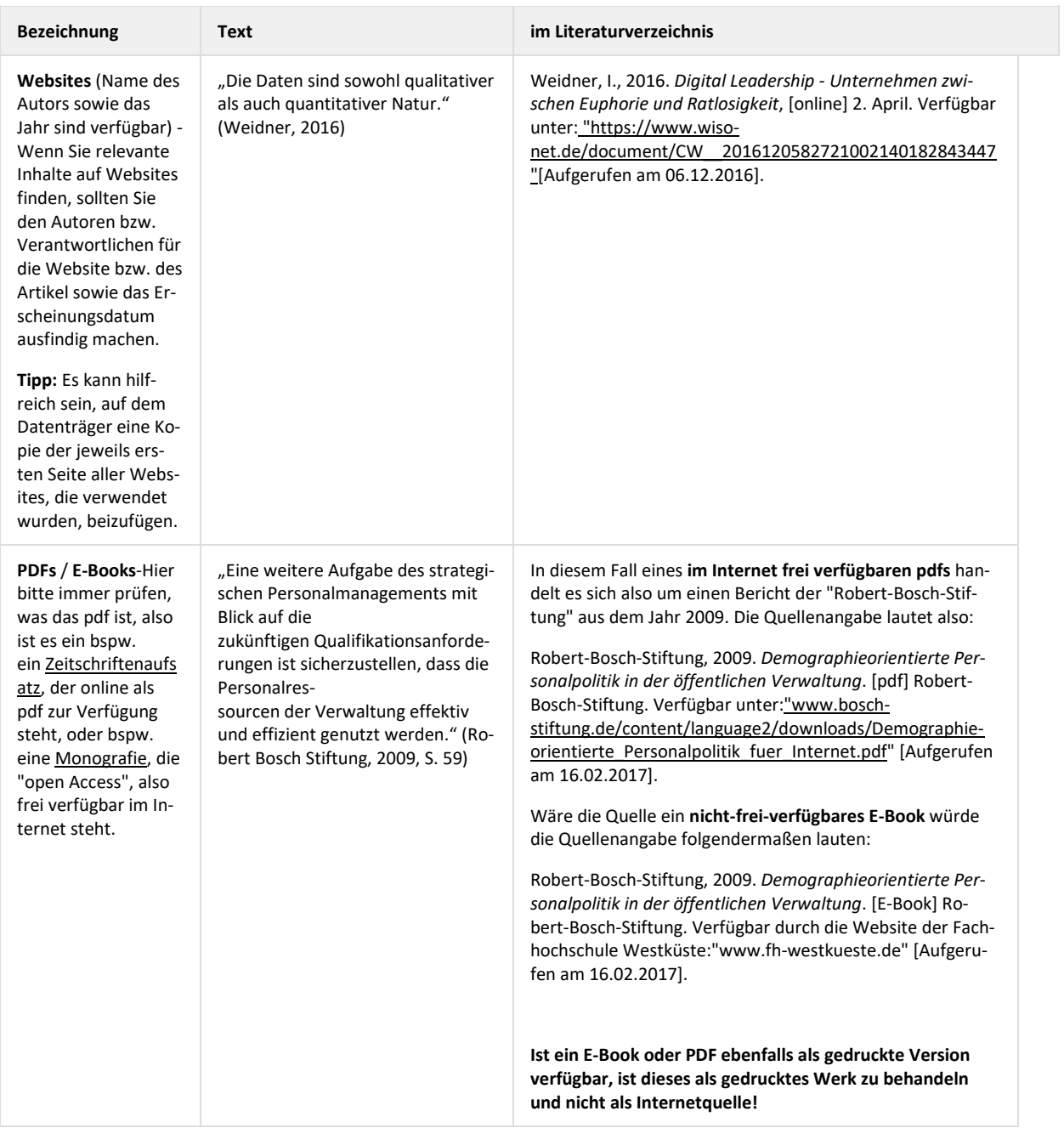

### 8.6 Studienarbeiten

Wissenschaftliche Arbeit, die von Studenten während des Studiums erfasst wird.

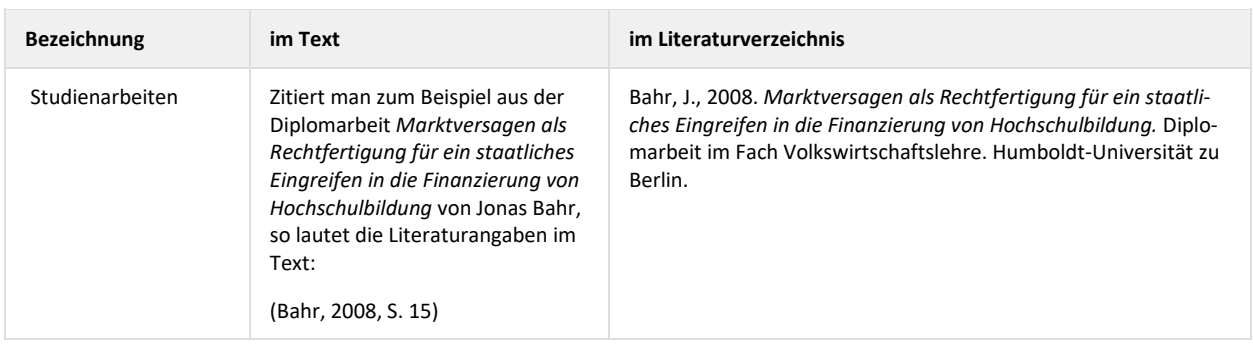

#### 8.7 Filme

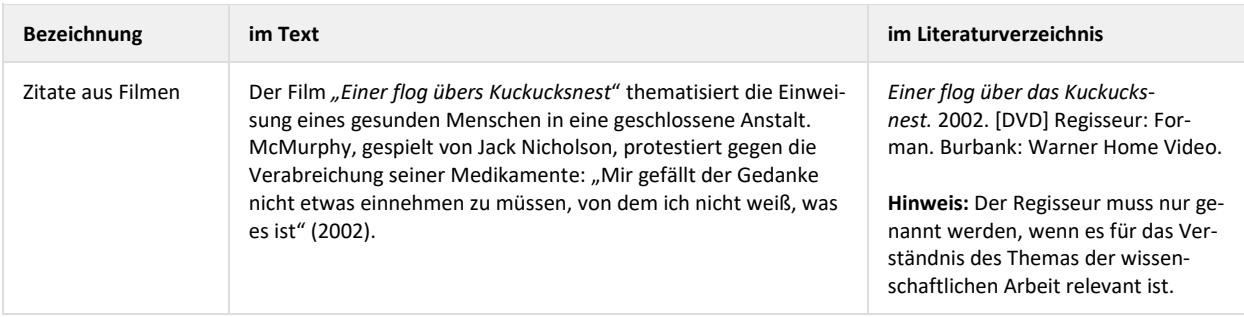

#### 8.8 Eigene, unveröffentlichte Quellen (eigene Empirie – Ausgewertete Daten)

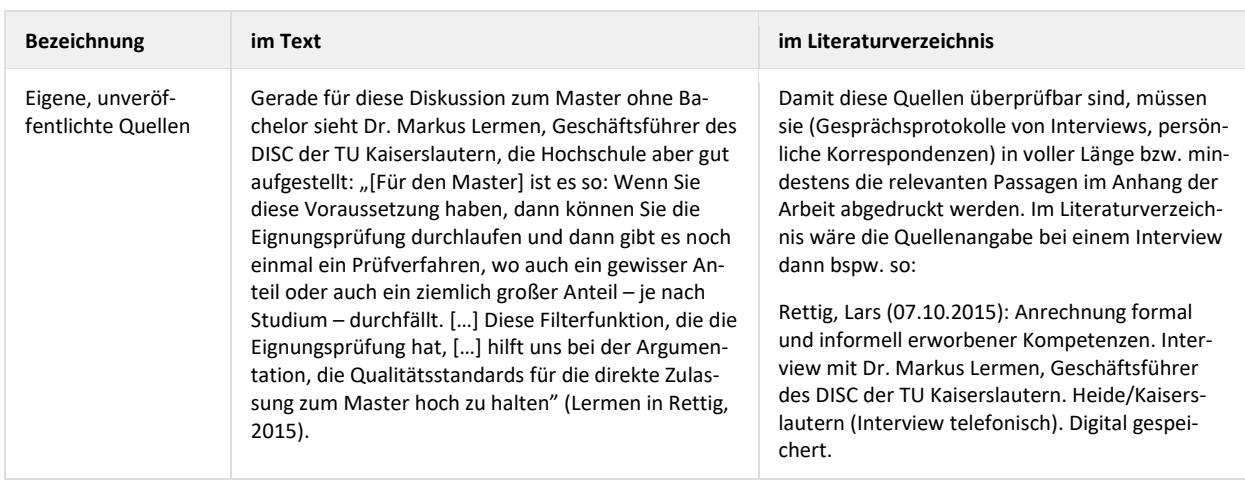

#### 8.9 Rezitate (Zitate aus zweiter Hand)

Ein Zitat aus einem Werk soll übernommen werden.

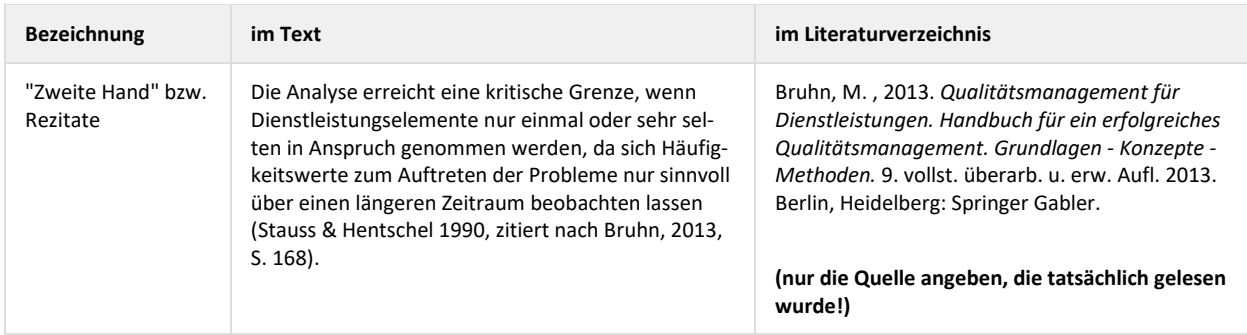

#### **9. Formeln und mathematische Ausdrücke**

Werden vom Verfasser mathematische Darstellungsformen gewählt, so hängt es auch hier von der Bedeutung hinsichtlich der Zielausrichtung der Arbeit ab, ob sie in den laufenden Text eingebunden werden sollen. Sind Formeln wesentlich für das Verständnis der Ausführungen, so müssen sie in den laufenden Text sinnvoll integriert, optisch hervorgehoben und fortlaufend numerisch bezeichnet werden.

#### **10. Besonderheiten bei rechtlichen Arbeiten**

#### a) Quellenangabe in Fußnoten

In juristischen wissenschaftlichen Arbeiten erfolgt die Quellenangabe immer in Fußnoten, welche am Ende jeder Seite anzuordnen, fortlaufend zu nummerieren und in einzeiligem Abstand zu verfassen sind. Die Schriftgröße in Fußnoten beträgt 10 Punkte, als Schrifttype ist Calibri zu verwenden. Die Fußnoten müssen mit einem Großbuchstaben begonnen und mit einem Punkt abgeschlossen werden. In den Fußnoten genügen Nachnamen, soweit keine Verwechslungsgefahr besteht. In diesem Fall ist der Vorname in abgekürzter Form mit dem Anfangsbuchstaben anzugeben. Belegen mehrere Fundstellen einen Gedanken, werden diese in einer Fußnote angegeben und durch ein Semikolon getrennt. Der Punkt ist dann nach der letzten Quellenangabe zu setzen. Eine verkürzte Darstellung innerhalb der Fußnoten ist erlaubt, wenn im Literaturverzeichnis eine vollständige Quellenangabe erfolgt. Die Angabe der Quellen in **Fußnoten** hat nach folgenden Leitlinien zu erfolgen:

Rechtsprechung

Gericht (abgekürzt), Titel der Zeitschrift (abgekürzt)/Band der amtlichen Entscheidungssammlung, Erscheinungsjahr, Anfangsseite der Entscheidung, Seite/Randnummer(n) der Fundstelle. Beispiel: LAG Berlin-Brandenburg, NJW 2018, 102, 103.

- Kommentare

Titel des Kommentars (abgekürzt)/Bearbeiter(in), Paragraph/Artikel, Randnummer. Beispiel: MüKoBGB/Lorenz, § 479, Rn. 6.

- Monographien Verfasser(in), Titel (abgekürzt), Seitenzahl oder Paragraph/Artikel, Randnummer. Beispiel: Schaub, ArbR-HdB, § 29, Rn. 1.
- **Lehrbücher** Verfasser(in), Titel (abgekürzt), Paragraphen und Randnummer(n)/Seite(n). Beispiel: Wörlen/Metztler-Müller, BGB AT, Rn. 318.
- Zeitschriftenaufsätze Verfasser(in), Titel des Aufsatzes, Titel der Zeitschrift (abgekürzt), Erscheinungsjahr, Anfangsseite des Aufsatzes, Seite der Fundstelle Beispiel: Eufinger, Rechtliche Aspekte Compliance-indizierter Sanktionsmaßnahmen im Arbeitsverhältnis, RdA 2017, 223, 224.
- Aufsätze in Sammelbänden Verfasser(in), Herausgeber(in), Festschrift (abgekürzt), Anfangsseite des Aufsatzes, Seite der Fundstelle. Bei Sammelwerken ist es üblich, die Seitenzahlen mit "S." anzugeben. Beispiel: Knemeyer in: von Mutius, FS für von Unruh, S. 209, 210.
- Entscheidungsanmerkungen Verfasser(in), Anm. zum Urteil XY, Zeitschrift (abgekürzt), Anfangsseite der Urteilsanmerkung, Seite der Fundstelle. Beispiel: von Gehlen, Anm. zum Beschl. des OLG Düsseldorf v. 8.3.2017, NZBau 2017, 296, 303.

#### b) Quellenangabe im **Literaturverzeichnis**

Die Angabe der Quellen im Literaturverzeichnis sollte nach folgenden Leitlinien erfolgen:

- Kommentare

Herausgeber(in), Titel, gegebenenfalls Band, Auflage, Erscheinungsort, Erscheinungsjahr/Stand der letzten Ergänzungslieferung bei Loseblattsammlungen. Bearbeiter dürfen nicht im Literaturverzeichnis aufgeführt werden.

- Monographien

Verfasser(in), Titel, gegebenenfalls Band, Auflage, Erscheinungsort und Erscheinungsjahr. Bei Dissertationen ist der Name des Ortes zu nennen, an dem sich die Universität befindet.

- Lehrbücher Verfasser(in), Titel, Auflage, Erscheinungsort, Erscheinungsjahr.
- Zeitschriftenaufsätze Verfasser(in) des Aufsatzes, Titel des Aufsatzes, Zeitschrift (abgekürzt), Erscheinungsjahr, Seitenzahl Aufsatzanfang - Seitenzahl Aufsatzende.
- Aufsätze in Sammelbänden Verfasser(in) des Aufsatzes, Herausgeber(in) der Festschrift, Titel der Festschrift, Erscheinungsort, Erscheinungsjahr, Seitenzahl Aufsatzanfang - Seitenzahl Aufsatzende.
- Entscheidungsanmerkungen Entscheidungsanmerkungen werden grundsätzlich wie Aufsätze behandelt. Allerdings muss sich aus dem Literaturverzeichnis ergeben, welche Entscheidung besprochen wird.
- Gesetze und Urteile gehören **nicht** in das Literaturverzeichnis. Sie werden ausschließlich in den Fußnoten zitiert.
- Eine Differenzierung gemäß Nr. 7 (nach "Büchern, Aufsätzen und Artikeln" sowie nach "Internet" und "Sonstigem") ist nicht notwendig.
- Statt der Anfertigung eines Abkürzungsverzeichnisses kann auf Hildebert Kirchner (Abkürzungsverzeichnis der Rechtssprache, in der jeweils aktuellen Auflage) Bezug genommen werden.
- c) Gliederung

In juristischen wissenschaftlichen Arbeiten kann die Gliederung (abweichend von den Festlegungen unter 3.) im sogenannten "juristischen (arabischen) Mischsystem" erfolgen (also beispielsweise A., I, 1., a., aa., α, (1.), (a.), (aa.)…), wobei mehr als fünf Gliederungsebenen nach Möglichkeit zu vermeiden sind.

d) Gutachten

Soll im Rahmen einer Hausarbeit ein juristisches Gutachten angefertigt werden, entfallen die Gliederungspunkte "Einleitung" (Nr. 4 Zitationsordnung) und "Schluss" (Nr. 5 Zitationsordnung).

#### **11. Besonderheiten im Studiengang ITM (Bachelor und Master)**

#### **Weiteres zum wissenschaftlichen Arbeiten, Quellenangaben im Text und Sonderfälle**

Weiteres zum wissenschaftlichen Arbeiten, Spezial- und Sonderfälle werden durch die FH-Wiki zum wissenschaftlichen Denken und Arbeiten oder alternativ, durch andere, durch die Studiengangsleitung bekanntgemachte, Schriften geregelt. Im Zweifelsfall entscheidet der/die Modulverantwortliche "Wissenschaftliches Denken und Arbeiten".

#### **12. Anhang**

Der Anhang umfasst sämtliche Tabellen, Schaubilder, mathematischen Beweisführungen, Textpassagen und Gesprächsprotokolle, auf die sich der Verfasser im Text bezogen hat. Der Umfang des Anhangs sollte in einem angemessenen Verhältnis zum Seitenumfang der gesamten Arbeit stehen. Umfangreiche Anhänge sind auf der ersten Seite des Anhangs mit einer Gliederung zu versehen. Verweise auf den Anhang erfolgen mit Angabe der Seitenzahl.

#### **Nachfolgend Muster für**

- Deckblatt Abschlussarbeit (Beispiel Bachelor-Arbeit)
- **•** Deckblatt Hausarbeit
- **•** Deckblatt Praxissemesterbericht
- Erklärungen gem. § 4 (10) und § 15 (5) Prüfungsverfahrensordnung
- Sperrvermerk
- Erklärung zur Nutzung der studentischen Daten im Rahmen des Jahresberichts

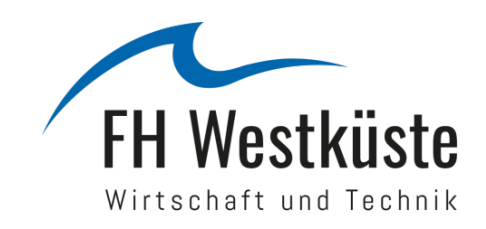

# **Titel der Arbeit (ggf. zweite Zeile)**

## **Vorname Name**

Matrikelnummer

Bachelorarbeit im Studiengang (…)

bei

Titel und vollständiger Name der Dozentin / des Dozenten

Semesteranschrift Semesteranschrift Studienfach

Abgabetermin Fachsemesterzahl

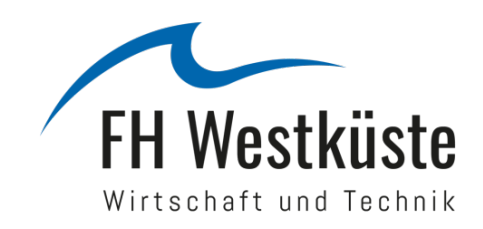

# **Thema der Hausarbeit (ggf. zweite Zeile)**

## **Optional: Unterthema der Hausarbeit**

## **Vorname Name der Autorin / des Autors** Matrikelnummer

Hausarbeit im Studiengang …

bei

Titel und vollständiger Name der Dozentin / des Dozenten

im Modul …

Straße Hausnummer and Semester

Postleitzahl Ort der/des Studierenden and Abgabetermin

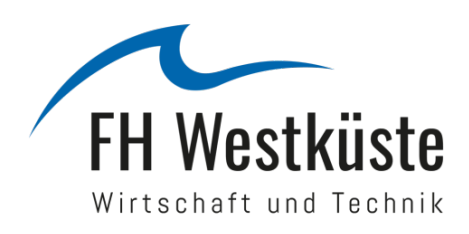

## **Praxissemesterbericht**

## **Vorname Name**

Matrikelnummer

**Datum von - bis**

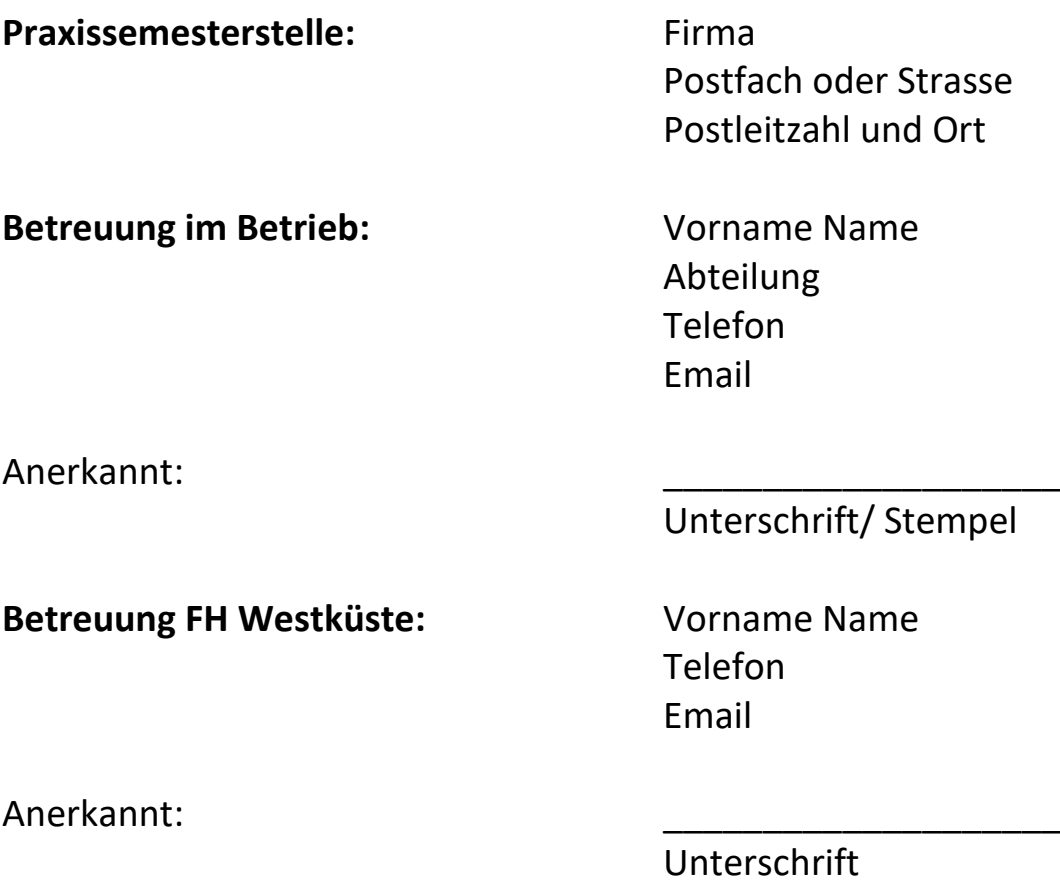

**Erklärung gem. § 11 Abs. 6 Prüfungsverfahrensordnung über die selbstständige Anfertigung der Abschlussarbeit:**

#### **Erklärung**

Hiermit erkläre ich, dass ich die von mir eingereichte Bachelor-(Master-)Arbeit "... (Titel der Arbeit)" selbstständig und nur unter Verwendung der angegebenen Quellen und Hilfsmittel angefertigt habe.

Ort und Datum **Persönliche Unterschrift** (Name d. Verfassers(in))

**Erklärung gem. § 11 Abs. 6 Prüfungsverfahrensordnung über die selbstständige Anfertigung einer Hausarbeit:**

#### **Erklärung**

Hiermit erkläre ich, dass ich die von mir eingereichte Hausarbeit "... (Titel der Arbeit)" selbstständig und nur unter Verwendung der angegebenen Quellen und Hilfsmittel angefertigt habe.

Ort und Datum **Persönliche Unterschrift** (Name d. Verfassers(in))

#### **Sperrvermerk:**

(Auf Wunsch der Auftraggeberin / des Auftraggebers)

Diese Arbeit enthält vertrauliche Daten und Informationen des betreuenden Unternehmens. Sie darf Dritten deshalb nicht zugänglich gemacht werden.

Die drei für die Prüfung notwendigen Exemplare verbleiben beim Prüfungsamt und bei den beiden betreuenden Hochschullehrenden.

#### **Erklärung zur Nutzung der studentischen Daten im Rahmen des Jahresberichts**

#### **(Bitte immer ausfüllen!)**

Die FH Westküste führt in ihren Jahresberichten die im Berichtszeitraum angefertigten Abschlussarbeiten im Format "Name der\*des Studierenden, Vorname, Titel der Bachelorarbeit, *Name der\*des Betreuers\*in"* auf. Für die Hochschule ist die regelmäßige Publikation der Titel der angefertigten Abschlussarbeiten eine wichtige Möglichkeit, um die gute Qualität von Lehre und Forschung in der Öffentlichkeit darzustellen. Die Texte der Abschlussarbeiten werden im Rahmen der Jahresberichte nicht preisgegeben. Eventuelle Sperrvermerke werden berücksichtigt.

Ich stimme der Verwendung meiner Daten in der oben beschriebenen Weise zu.

 $\Box$  Ich lehne der Verwendung meiner Daten in der oben beschriebenen Weise ab.

Ort und Datum Persönliche Unterschrift (Name d. Verfassers(in))